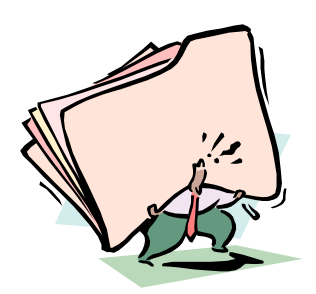

# **RÉALISER DES CALCULS STATISTIQUES**

### **Calculer un pourcentage.**

#### - **Comprendre la signification d'un pourcentage.**

Pour mesurer l'importance d'une partie dans un ensemble, on calcule un pourcentage. Un pourcentage permet d'exprimer une proportion. Avec un pourcentage, on connaît la valeur qui correspond à 100 unités d'une grandeur.

Des pourcentages peuvent prendre des noms différents comme **taux** (taux de chômage, taux d'inflation), part (part de marché), coefficient (coefficient budgétaire).

#### - **Calculer un pourcentage.**

Pour calculer le pourcentage qui représente une valeur par rapport à un total, il faut effectuer l'opération suivante :

$$
Pourcentage = \frac{Value}{Total} \times 100
$$

*Exemple 1 : en 2009, la France comptait 2597 000 chômeurs. La population active était de 28473 000. Le pourcentage de chômeurs (le taux de chômage) était de : (2597 000/28473 000) x 100 = 9,7%.* 

*Exemple 2 : en 2009, les femmes représentaient en France 50 % des chômeurs, dont le nombre s'élevait à 2591000. Le nombre de femmes au chômage était de : 2597 000 X (50/100) = 1295500.* 

# **Calculer un indice.**

#### - **Comprendre la signification d'un indice.**

Un indice permet de comparer deux valeurs d'une même grandeur à deux moments différents. Un indice est une valeur relative plus significative que la valeur absolue dont il est issu.

#### - **Calculer un indice.**

Pour la période de base, la valeur absolue de la variable V 0 correspond à l'indice 100. Pour la période  $t$ , si la valeur de la variable est  $V_t$ , le calcul de l'indice à l'instant t se fait comme suit :

Indice période 
$$
t = \frac{V_t \times 100}{V_o}
$$

*Exemple : le prix du* m <sup>2</sup> *moyen courant d'un appartement à Tours était de* 1950 € *(indice 100) au 01 décembre 2007. Il était de* 2395 € *au 01 décembre 2009. Indice du* m 2 *au 1 er décembre* 2009 : (2395 X 100)/1 950 = 122,8

# **Calculer un taux de croissance (ou taux de variation).**

# - **Comprendre la signification d'un taux de croissance (ou taux de variation).**

Le taux de croissance permet de mesurer dans le temps l'évolution relative, c'est-à-dire en pourcentage, d'une variable. Cet écart relatif est préféré à l'écart entre valeurs absolues d'arrivée et de départ car il fait mieux apparaître l'évolution.

# - **Calculer un taux de croissance (ou taux de variation).**

Le taux de croissance (ou taux de variation), exprimé en pourcentage, se calcule comme suit :

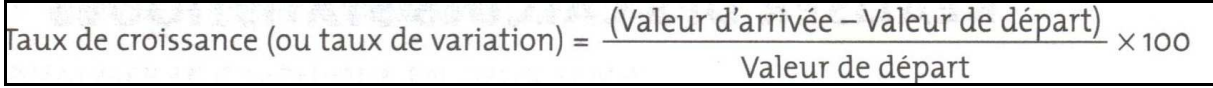

Attention : le taux de croissance (ou taux de variation) peut être négatif si la valeur d'arrivée est inférieure à la valeur de départ.

*Exemple : le produit intérieur brut de la France à prix constants était de* 7894,6 *milliards d'euros en 2007-11 était de 195°,1 milliards d'euros en 2008.* 

*Taux de croissance du PIB 2008/2007 : [(1950,1-1894,6) / 1894,6] X 100 = 2,9 %.* 

**- Connaître les pièges à éviter.** 

- Hausse et baisse en % ne sont pas symétriques. Si un salaire, après avoir baissé de 5 %, est relevé de 5 %, il ne revient pas à sa valeur initiale.  $[100 - 5 % = 95 + 5 %$  (de 95) = 99,75].
- Des taux de variation successifs ne s'additionnent pas. Si un salaire *100* augmente de 5 % puis de 2%, l'augmentation n'est pas de 7 % (5 + 2) mais de *(1,05* x *1,02)= 1,071,* soit une hausse de 7,1 %.
- Il ne faut pas confondre baisse du taux de croissance d'une grandeur et diminution de cette grandeur. Si un prix augmente de 2 % puis de *0,5* %, ce prix augmente moins vite mais augmente toujours. C'est le cas de la désinflation quand la hausse des prix ralentit, passant de  $+10\%$  à  $+2\%$  par exemple.

# **Calculer une valeur ou un volume.**

# - **La valeur nominale, la valeur réelle et le pouvoir d'achat.**

Une pièce d'un euro vaut aujourd'hui un euro, c'est sa **valeur nominale**. Dans un an, cet euro vaudra toujours une valeur nominale d'un euro mais il est probable que, compte tenu de la hausse des prix, sa **valeur réelle**, c'est-à-dire son **pouvoir d'achat**, aura diminué.

$$
Value1 = \frac{Value11}{Value1} \times 100
$$

Si l'indice des prix augmente, la valeur réelle diminue.

*Exemple : au cours de l'année 2008, la hausse des prix a été de* 3,2 %, *le salaire mensuel médian était de 7550* € *et n'a pas été augmenté. Quel sera le salaire réel fin 2008* ? *Salaire réel : (1550* x *100)/103,2 =1501,94* €

#### - **Les euros constants et les euros courants.**

Lorsque les valeurs sont exprimées en **euros courants**, on prend en compte les **valeurs nominales**. On notera alors que les variables sont exprimées en **valeur**. Lorsque l'on raisonne en termes réels, c'est que l'on a éliminé les effets de la hausse des prix. Les **euros constants** correspondent à des valeurs réelles car on a neutralisé l'effet de l'inflation. Les variables sont alors exprimées en **volume**.

#### **Valeurs nominales**  $\textbf{I}$  **Euros courants**  $\textbf{I}$  **En valeur Valeurs réelles <br/> <br>
<b>Euros constants <br/> <br>
<b>En volume**

*Exemple : le PIB de la France était de 1894,6 milliards d'euros en 2007- Il est passé à 1950,1 milliards d'euros en 2008. Dans le même temps, les prix (hors tabac) ont augmenté de 3,2 %.* 

*De combien le PIB français a-t-il augmenté ou baissé ?*

*PIB 2008 en euros constants 2007 : [(1950,1 x 100)/103,2] = 7890 milliards d'euros.* 

*L'augmentation du PIB en euros courants a été de: 1950,1- 1 894,6 = 55.5 milliards d'euros (+2,9 % environ), alors que le PIB en euros constants (en volume aux prix 2007) a reculé de : 1890 -1894,6 = -4,6 milliards d'euros (-0,24 % environ).* 

# **Calculer une moyenne.**

# **LA MOYENNE ARITHMÉTIQUE SIMPLE.**

# - **Comprendre la signification d'une moyenne arithmétique simple.**

Cette moyenne permet d'établir des comparaisons entre des catégories ou des groupes. Il est possible, par exemple, de comparer le salaire moyen des femmes à celui des hommes.

- **Calculer une moyenne arithmétique simple.** 

Une moyenne arithmétique simple est le rapport entre la somme des valeurs prises par la variable étudiée divisée par le nombre de ces valeurs (l'effectif de la série).

Moyenne = Somme des valeurs prises par la variable Effectif de la série

*Exemple : dans une petite entreprise, les salaires nets annuels des cinq ouvriers sont de 15850 €, 16 000 €, 16500 €, 17 000 € et 17300 €. Quel est le salaire moyen des ouvriers dans cette entreprise?* 

```
Salaire moyen ouvrier : \frac{15850 + 16000 + 16500 + 17000 + 17300}{5} = \frac{82650}{5} = 16530 €
                                                       5<sup>5</sup>
```
# **LA MOYENNE ARITHMÉTIQUE PONDÉRÉE.**

# - **Comprendre la signification d'une moyenne arithmétique pondérée.**

Cette moyenne tient compte du poids de chaque terme qui est multiplié par un coefficient de pondération.

### - **Calculer une moyenne arithmétique pondérée.**

Soient  $x_1, x_2, \ldots, x_n$  les *n* valeurs observées. Si la 1<sup>re</sup> valeur apparaît m<sub>1</sub> fois, la 2<sup>e</sup> m<sub>2</sub> fois..., la *ne m<sub>n</sub>* fois, la moyenne pondérée se calcule comme suit :

Moyenne = 
$$
\frac{m_1 X_1 + m_2 X_2 + ... + m_n X_n}{m_1 + m_2 + ... + m_n}
$$

*Exemple : dans une entreprise, il y a 10 ouvriers qui gagnent en moyenne 17 000 € par an, 3 agents de maîtrise au revenu moyen annuel de 24 000 € et 2 cadres qui ont un revenu moyen annuel de 45500 €. Quel est le salaire moyen annuel dans cette entreprise?* 

Salaire moyen annuel:  $\frac{(17000 \times 10) + (24000 \times 3) + (45500 \times 2)}{2}$  = 333000 = 22200 €

# **Calculer une médiane.**

#### - **Comprendre la signification d'une médiane.**

La médiane est la valeur qui partage les effectifs d'une série statistique en deux parties égales. Le revenu médian est, par exemple, le revenu tel qu'une moitié de la population gagne davantage et l'autre moitié moins.

#### - **Calculer une médiane.**

Pour calculer la médiane, il faut ranger la série statistique en ordre croissant. Pour chaque valeur de la série, on fera apparaître les effectifs cumulés croissants. La médiane correspondra à la valeur qui sépare la série en deux parts égales.

Exemple : dans une classe de terminale STG comptant 26 élèves, on observe la distribution suivante de notes en économie. Déterminez la note médiane

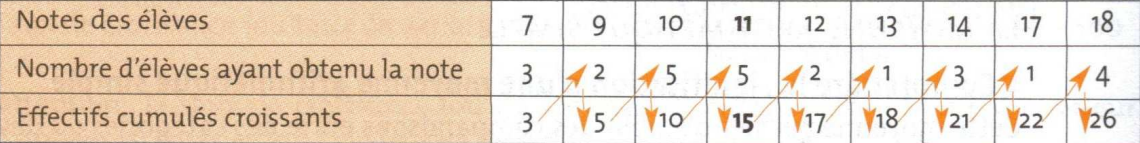

La note médiane est de 11 puisque 13 élèves ont eu moins de 11 et au moins 11, et 13 élèves ont obtenu plus de 11 et au moins 11.

#### Attention : il ne faut pas confondre la moyenne et la médiane.

Dans l'exemple ci-dessus, la médiane est de 11 alors que la moyenne est égale à 12. Calcul de la moyenne (pondérée) :

$$
\frac{(7 \times 3) + (9 \times 2) + (10 \times 5) + (11 \times 5) + (12 \times 2) + (13 \times 1) + (14 \times 3) + (17 \times 1) + (18 \times 4)}{3 + 2 + 5 + 5 + 2 + 1 + 3 + 1 + 4} = \frac{312}{26} = 12
$$

### **Calculer/exploiter des quantiles.**

#### **Les principaux quantiles sont les quartiles, les déciles, les centiles et la médiane :**

- Les quartiles représentent les 3 valeurs qui répartissent les données observées d'un phénomène en quatre parts égales: Q1, (25 % des données sont inférieures et 75 % supérieures), Q2 (correspond à la médiane) et Q3 (75 % des données sont inférieures et 25 % supérieures).
- Les déciles sont les 9 valeurs qui répartissent les données en dix parts égales: D1, (10 % des données sont inférieures et 90 % supérieures), D2 (20 % inférieures et 80 % supérieures)..., D5 (correspond à la médiane) ..., D9 (90 % inférieures et 10 % supérieures).
- Les centiles représentent les 99 valeurs qui répartissent les données en cent parts égales : C1, (1 % des données sont inférieures et 99 % supérieures) ..., C<sub>99</sub> (99 % inférieures et 1 % supérieures).

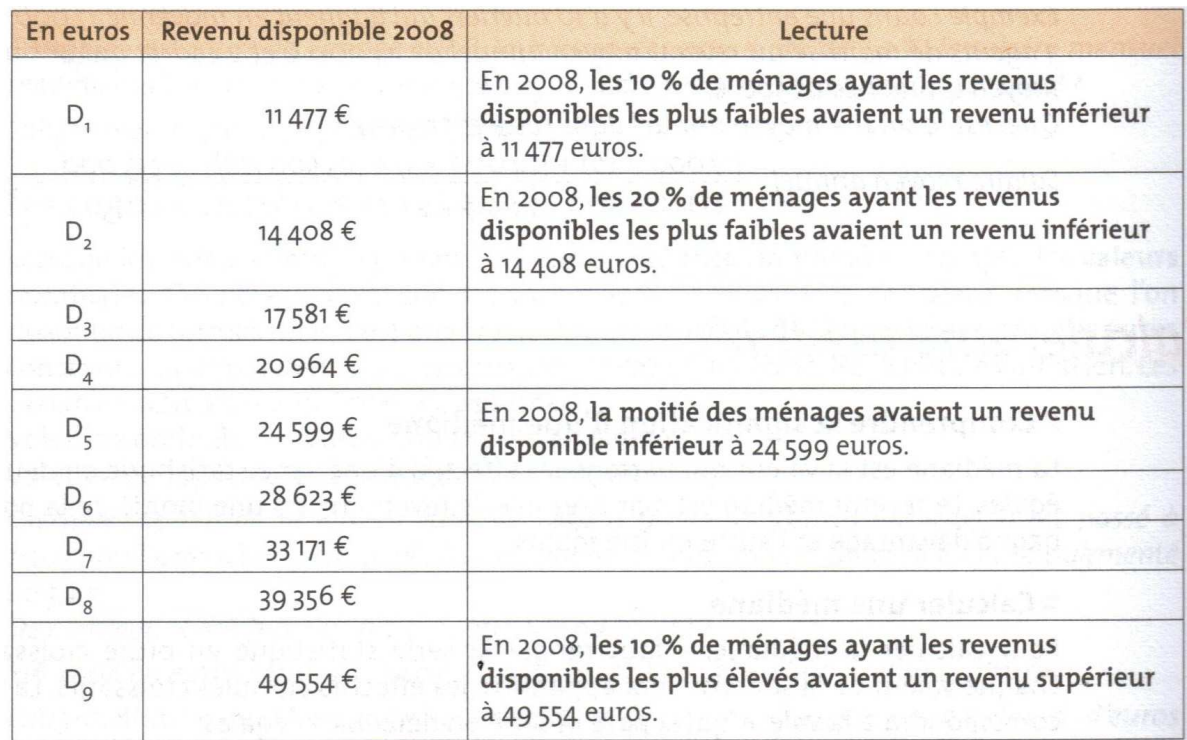

*Exemple : le tableau ci-dessous indique la répartition du revenu disponible des ménages en 2008*